## **Adobe Photoshop Free Download Win**

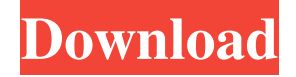

#### **Download Photoshop For Xp Free Crack+**

It is an excellent tool for image retouching, photo manipulations, and for creating images that would otherwise be impossible with a traditional film camera. This makes it especially appealing to individuals who want to enhance their images, as well as make interesting digital photos. Photoshop's Illustrator is a well-integrated drawing and design application with an emphasis on vector graphics. You can't do all you can in Photoshop if you only want to draw, but in Photoshop's Illustrator, you can include drawing within your image editing workflow. The Adobe Creative Suite, an all-in-one bundle that includes Photoshop, InDesign, and Illustrator, is a cost-effective solution for individuals who want a workflow that includes all these applications within one package. Adobe Photoshop and Adobe Illustrator: The Essentials Get ready to work with a program that has a large following and a wide variety of tutorials and resources available to you. Photoshop is an excellent tool, and the creation and editing you get done with it goes beyond simple retouching — you can get very creative with it, and with several sections of the program, there is a lot of opportunity to be creative. Exploring Photoshop Many of

Photoshop's tools enable you to change the image itself by just dragging items into the image or pasting in items. You can also perform tasks like creating a text layer, selecting objects, creating paths, using various brushes, and arranging layers. There are also a number of tools designed to make your tasks easier. You can retouch photos, apply various effects (film grain, drop-shadow, or a simulated tilt-shift effect), convert an image from one file type to another, and apply basic retouching techniques. You can always use the keyboard to operate Photoshop. You can also go through a number of tutorials that teach you how to use some of these tools. I also discuss working with scripts and plug-ins throughout this chapter to help you make a perfect image. Understanding Photoshop's workspace Working with Photoshop can be daunting to beginners because the program may seem a bit different from other programs. However, the workspace has a similar appearance to other image-editing programs. The following sections describe the workspace a bit in detail and then discuss the various tools you can use to create and edit images. In Photoshop, all your layers are organized in the Layers panel

(see Figure 7-1). You can use the Layer palette to perform

## **Download Photoshop For Xp Free Crack With Full Keygen For PC**

Photoshop is a high-end professional image-editing program; used for professional and commercial imaging. Primarily used for creating and editing photographs, it can also be used for image editing in video, 3D animation, graphics, and other fields. It is available for Windows, macOS, and Linux. There is also an open-source version, called GIMP. [ Back to Contents ] Why Use Photoshop for Editing and Image Manipulation? The basic idea of editing an image for other purposes than just viewing, is to add structure to it and adapt it for

one or more purposes. The most common uses of the software are creating graphics for websites or print projects, or even custom icons. Another application of image editing is the way businesses use it to refine photos for better communication or different purposes. The very first thing that might come to mind is "why would I use Photoshop for this type of work?" For the simple answer, that is because there are a lot of options available. In a digital age where content is changing at a rapid pace, business and individuals are looking for ways to be competitive. If you can offer something else than your competitors do, you can catch people's attention. For example, selling coffee, tea or cookies, is all about making people aware of your product. In comparison to a regular advertisement, your image goes viral. It builds awareness and trust among potential customers. Considering this example, you can imagine that fast food companies are spending a lot of money on creating an image for their new commercials. Another example is YouTube. You can use high-quality images to tell the story of your business or better perform a task. When creating an image for social media, you can use graphics to show off a product or just to make people aware of your products. In the financial sector, for example, you might use Photoshop to implement your logo on a large scale or create a spreadsheet for accounting. In any case, whenever you are trying to market something, you need to have a plan and the program of choice for creating it is a high-end software. What is Photoshop? Before we look at Photoshop, let's first take a look at what exactly it is. A photo editing software is software that allows you to modify your images, colors, brightness, contrast, brightness, and other elements. The most commonly used 05a79cecff

#### **Download Photoshop For Xp Free Crack +**

The invention relates to a system and method for automatic detection of a food object such as an apple with a suitable container. The method is based on the use of one or a plurality of sensors for movement detection of the food object in such container. Heretofore, the detection of food objects has been based on the fact that a container, for example, a box of fruit, moves during the filling with fruit or during transportation, such as a truck. An object may then be found by means of a sensor on the container. The detection of food objects without such container movement, however, has been unknown. It is therefore an object of the invention to provide a system and method for the detection of food objects, such as apples, even without the use of containers.How to Get Your Student Loans Actively Refinanced If you're looking to refinance your student loans, there are many tools and resources out there to help you navigate the application process. Now is the time to act, as rates are likely to climb for the next few years. By refinancing now, you may be able to reduce your interest rate, save thousands of dollars in interest payments and lock in a lower rate. Lenders that offer refinancing may be willing to do a similar loan, which might be a lower-cost loan or a lower-rate loan than what you're currently paying. An example of this might be a low-interest loan through a credit union for a student who is not behind on any payments. If you are currently in active repayment, you can generally refinance your student loans within your current repayment plan without making new payments. If you're not currently in active repayment, you'll need to make a new payment on the new loan, to be eligible. You'll want to make the new payment promptly, so that you lock in the lower rate. Most lenders charge a premium for a one-month

prepayment. This is only negotiable if you can pay the premium up front (see "Early Saver" below). Refinance Your Student Loans It's time to refinance your student loans. Check with your current lender to find out if you're eligible for refinancing, and if you are, check to find out what rate and terms are available. Be sure you check with the lender to see if you'll have to get the funds from a

## **What's New In?**

Here is a comparison, provided by a WWE consultant, for the size of the wheels on Vince McMahon's new \$12 million jet. McMahon bought the jet for \$12 million, but he had to give the plane at least four sets of wheels. We assume WWE wrestlers all have access to wheels. They sure know how to fit them on planes. Apparently, Vince McMahon's new private jet, the "Fat Witcheso," is no match for the wheels on one of TNA's most controversial wrestlers' set of wheels. According to one Twitter user, Kevin Nash has a large set of wheels on his car, which was parked in front of the Impact Zone last Sunday. The set of wheels just a shade wider than the big wheel on Vince McMahon's new private jet, the "Fat Witcheso." In fact, the wheels on Kevin Nash's set of wheels are so large that in two pictures posted last weekend, Nash would be dwarfed by the front of the set if the pictures were zoomed in. We won't go into what kind of nuts would get put on such large wheels, but we do want to point out that you can't get a company as large as WWE to pay for a private jet as nice as the "Fat Witcheso" — let alone purchase a set of wheels this large. So, which wrestler has the largest set of wheels? We contacted WWE and asked them for a shot of the Richards' set, but they never responded. So, as an estimate, we can take the set pictured below. Kevin Nash's wheels are smaller than this set and it is the only picture WWE sent

us of the set. So, we'll give Vince the benefit of the doubt, and guess that the set on the "Fat Witcheso" is larger than the set Kevin Nash has. All of this will come to naught if Nash doesn't own those wheels — which is possible — because all three pictures show him parked in front of the Impact Zone. Here's to hoping Nash can get TNA to pay for his large wheels!Plans for fun-filled Holiday party in December Published: Saturday, December 13, 2012 at 4:06 p.m. Last Modified: Saturday, December 13, 2012 at 11:17 a.m. HAMPTON — The 15th annual "Christmas for the Community" Holiday party in downtown Hampton will be held Dec

### **System Requirements:**

OS: Windows XP SP3, Vista, 7, 8, or 10 Processor: Dual Core 1.6 GHz or higher Memory: 2 GB RAM (XP) Hard Drive: 30 GB free disk space Graphics: Intel HD Graphics or AMD Radeon HD graphics Input: Keyboard, Mouse, Gamepad Networking: Broadband Internet connection Console or TV: Television with a HDMI or Component video connection and cable DirectX: Version 9.0c Resolution: 1920 x 1080 Platform: Xbox

# Related links:

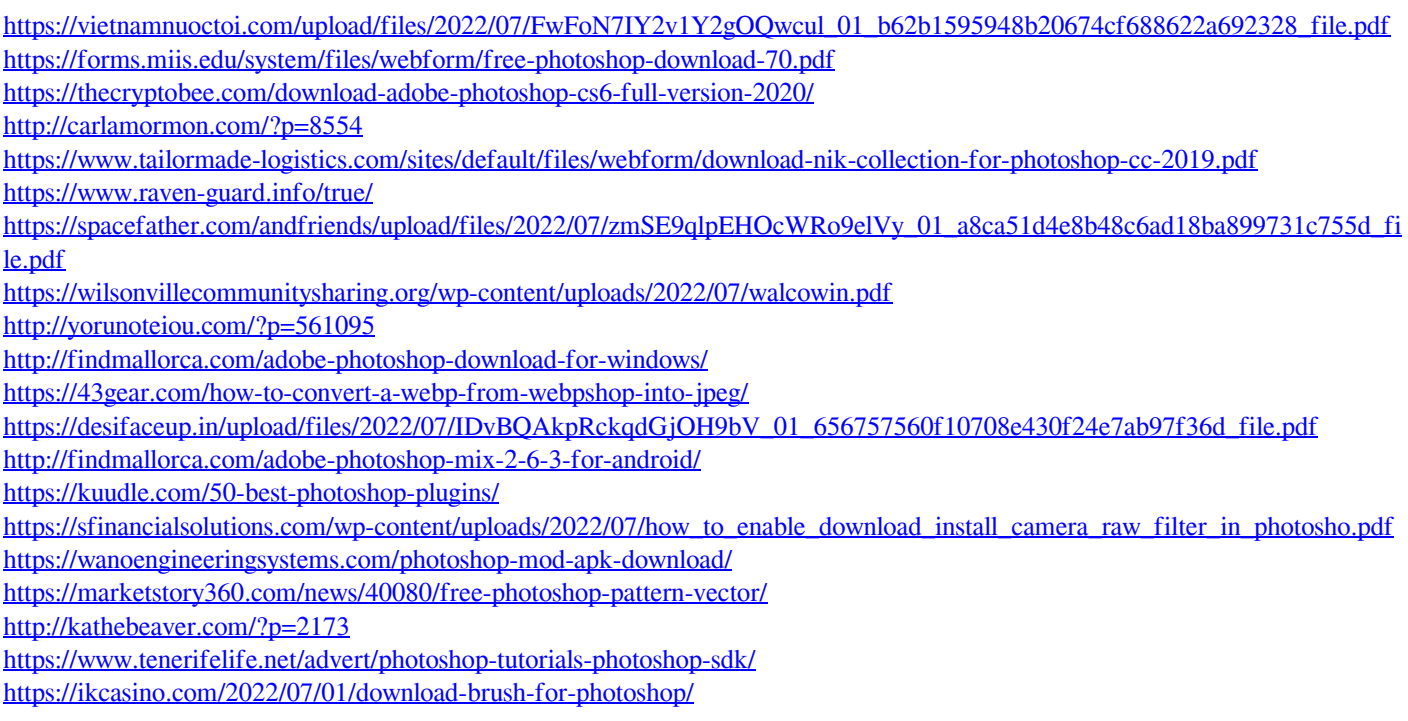